# **ARCSEC**

#### PURPOSE

Compute the arcsecant for a variable or parameter.

## **DESCRIPTION**

The arcsecant is the angle whose secant is equal to the given value. The returned angle will be in the range  $0$  to  $\pi$ . By default, the angle is returned in radian units. To use degree values, enter the command ANGLE UNITS DEGREES (ANGLE UNITS RADIANS resets it). Input values in the range -1 to 1 generate an error message.

## SYNTAX

LET <y2> = ARCSEC(<y1>) <SUBSET/EXCEPT/FOR qualification>

where  $is a number, parameter, or variable;$ 

 $<$ y2> is a variable or a parameter (depending on what  $<$ y1> is) where the computed arcsecant value is stored; and where the <SUBSET/EXCEPT/FOR qualification> is optional.

## EXAMPLES

LET  $A = ARCSEC(-2)$ LET  $A = ARCSEC(A1)$ LET  $X2 = ARCSEC(X1-4)$ 

## DEFAULT

None

## SYNONYMS

None

## RELATED COMMANDS

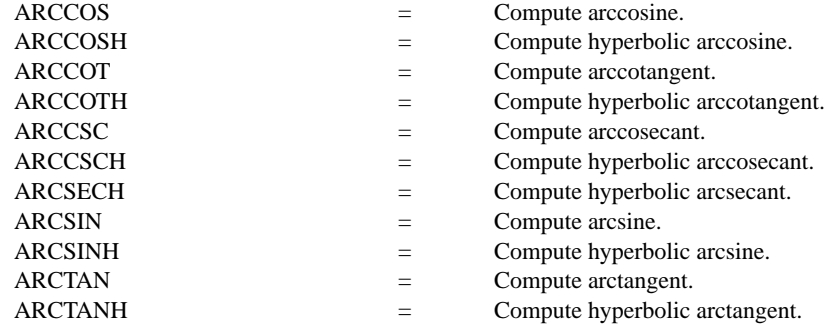

## APPLICATIONS

Trigonometry

## IMPLEMENTATION DATE

Pre-1987

## PROGRAM

X1LABEL SECANT(Y) Y1LABEL ANGLE (RADIANS) TITLE ARCSEC FOR  $X = -10$  TO 10 YLIMITS 0 3 YTIC OFFSET 0 0.2 PLOT ARCSEC $(X)$  FOR  $X = 1.01$  2 AND PLOT ARCSEC $(X)$  FOR  $X = 2.1 10$  AND PLOT ARCSEC $(X)$  FOR  $X = -1 -01 -2$  AND PLOT ARCSEC $(X)$  FOR  $X = -2 -1 -10$ LINE DOTTED MOVEDATA -10 1.57 DRAWDATA 10 1.57 MOVEDATA 1 0 DRAWDATA 1 3.2 MOVEDATA -1 0 DRAWDATA -1 3.2

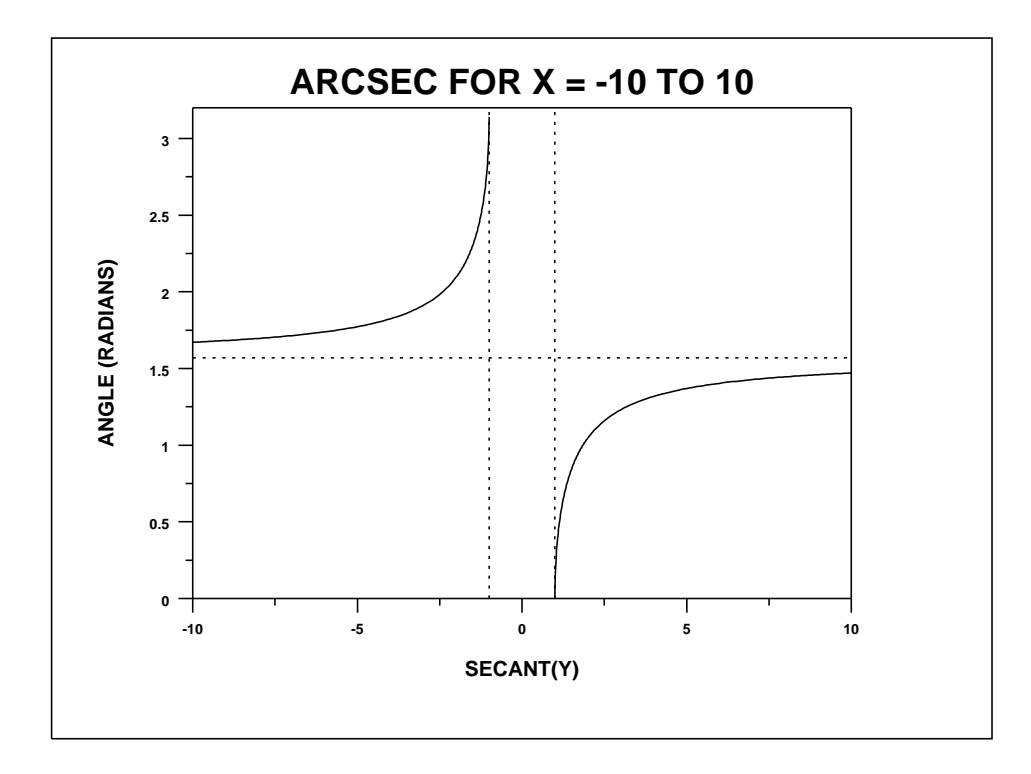